## COME USARE LA APP MERLIN ID by Cornell University

(Cornell Lab of Ornithology, dipartimento supportato dalla Cornell University di Ithaca, New York )

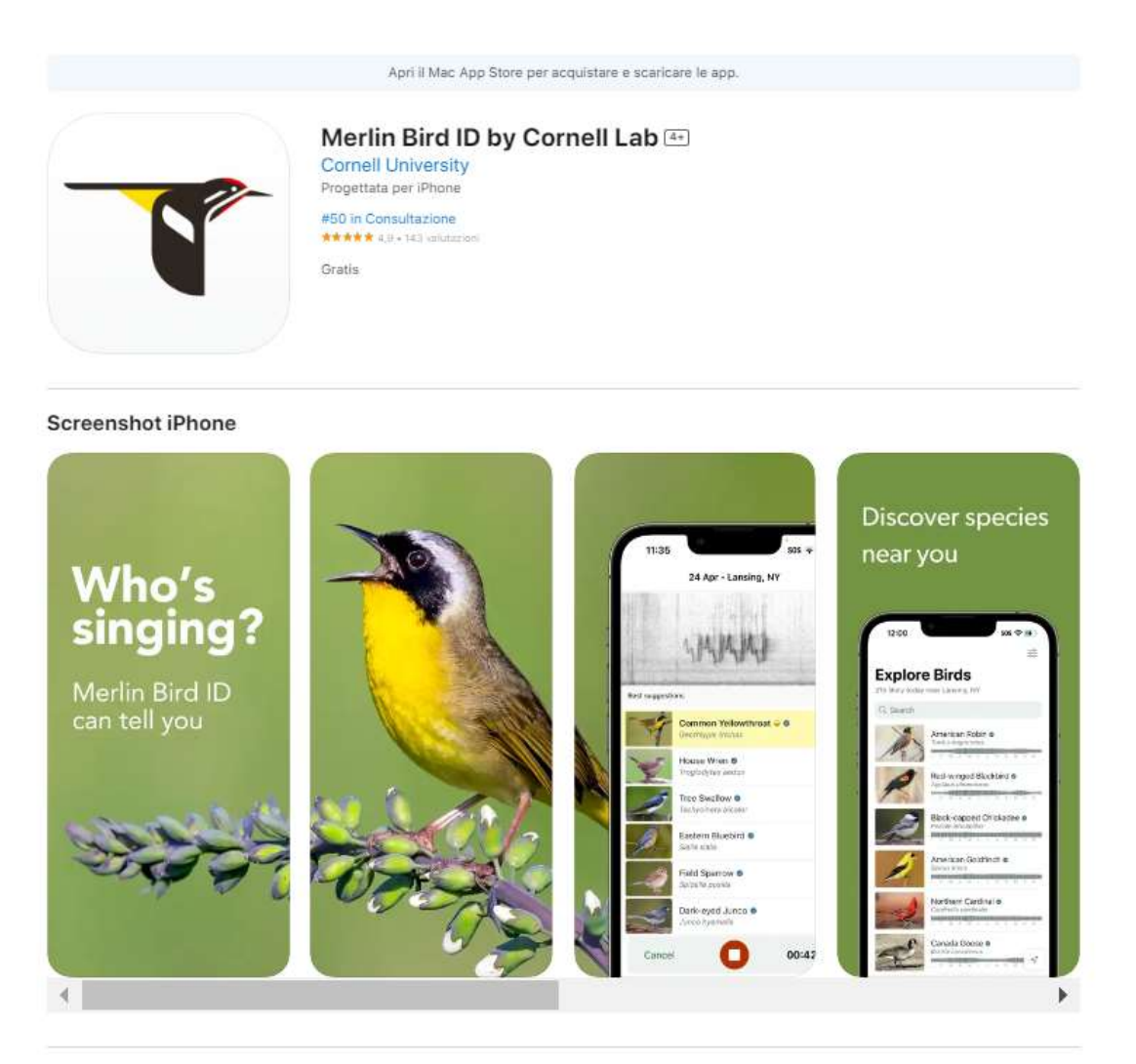

What's that bird? Ask Merlin-the world's leading app for birds. Just like magic. Merlin Bird ID will help you

PRIMA DI REGISTRARVI, consigliamo di controllare l'indirizzo di EMAIL CHE AVETE FORNITO NELLA VOSTRA REGISTRAZIONE COME SOCI CAI su https://soci.cai.it/my-cai/home : controlla in I MIEI DATI, la email.

Questo perché se vorrai condividere le tue osservazioni (cliccando sul file delle tue registrazioni si può spedire per email), riusciremo a riconoscerti e a contattarti per eventuali delucidazioni!

Nella prima pagina di BENVENUTO! Digitate l'indirizzo email che usate come soci CAI. Confermate la vostra email. Selezionate l'area geografica per poter identificare correttamente la specie e consentite all'app di ac. cedere alla vostra posizione attraverso il cellulare, (consenti solo mentre usi l'app).

INSTALLA un pacchetto di informazioni su tutti gli uccelli d'EUROPA (prende una spazio ella vostra memoria di 757 Mb)

In IMPOSTAZIONNI, selezionate la lingua per i nomi comuni: italiano.

Puoi cominciare ad usarla! Dopo l'installazione del pack è possibile visualizzare dettagli tenendo conto di classificazione e specie, ma anche identificare l'uccello tenendo conto del verso. Dopo l'identificazione da parte dell'app, è possibile ascoltare vari suoni simili, per verificare se effettivamente il riconoscimento è corretto.

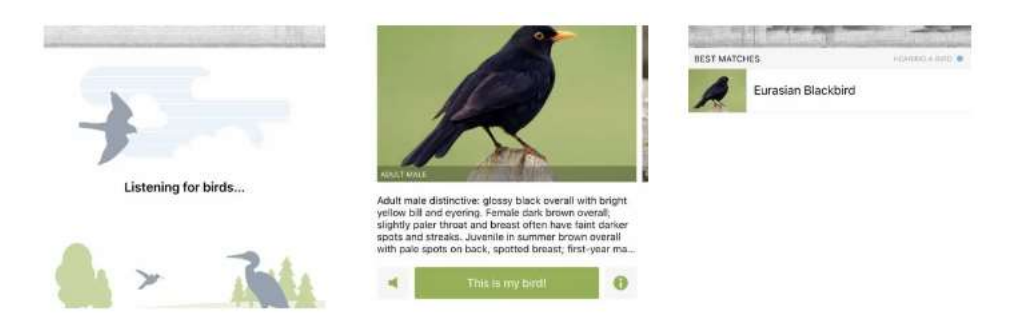

La app registra i canti degli uccelli mediante il tasto verde centrale con il simbolo del microfono (ID SUONO), mostra un grafico delle onde sonore, sotto appare immagine e nome del volatile riconosciuto e ogni volta che canta di nuovo la sua riga si "illumina". Si può poi riascoltare per accertarsi. Cliccando sull'immagine si ottiene una lista di canti, suoni di allarme ecc. catalogati. Si può salvare riconoscendo il tipo di uccello tra quelli proposti confrontando i canti e la registrazione sii salva nelle MIE REGISTRAZIONI.

Oltre che partendo dai suoni, i volatili possono essere individuati scattando una foto: l'app cerca di individuare la specie e mostra quella più somigliante.

Questa app riesce ad identificare correttamente individui adulti, giovani, maschi e femmine, anche da foto parziali o in pose non troppo "canoniche". È possibile impostare la lingua italiana per i nomi volgari ed anche il nome scientifico. Esplorare le diverse famiglie di uccelli è semplice e ognuno, corredato della propria scheda, dà la possibilità di ascoltarne il canto (o i canti, se differenti per aree geografiche) e i richiami, permettendone anche una classificazione in caso il soggetto sia solo udibile ma non visibile.

Oltre alla modalità di esplorazione e quella di riconoscimento dalla fotografia permette anche una classificazione in base ad una sequenza di domande che, restringendo sempre di più il campo (tipo chiavi dicotomiche ma molto semplificate) permette di scegliere tra un ventaglio di proposte. Davvero uno strumento notevole per tutti gli appassionati che desiderino avvicinarsi al mondo del birdwatching o che abbiano semplicemente la curiosità di dare il nome corretto ai tanti uccelli che condividono il mondo insieme a noi!

(A cura di Milena Merlo Pich, CSC, Aprile 2024. Per informazioni: mmerlopich@gmail.com)